# II SAMA

# II SEMINÁRIO DE ARQUITETURA MODERNA NA AMAZÔNIA

## PORTOBRÁS,1969

## CERETO, MARCOS PAULO. (1); SANTOS, LUIZA (2)

1. Mestre em teoria, história e crítica da Arquitetura pelo Programa de Pós-Graduação em Arquitetura PROPAR-UFRGS (2003), graduado em Arquitetura e Urbanismo pela Faculdade de Arquitetura da Universidade Federal do Rio Grande do Sul (1999). Atualmente cursa doutorado em teoria, história e crítica da Arquitetura pelo Programa de Pós-Graduação em Arquitetura PROPAR-UFRGS e é Professor Assistente I do curso de Arquitetura e Urbanismo da Faculdade de Tecnologia da Universidade Federal do Amazonas. Coordena o Projeto "Severiano Porto e arquitetura moderna na Amazônia".

e-mail: marcospaulo@gmail.com

2. Graduanda do 10° semestre do curso de Arquitetura e Urbanismo da Faculdade de Tecnologia da Universidade Federal do Amazonas. Bolsista voluntária de Iniciação Científica do Projeto "Severiano Porto e a arquitetura moderna na Amazônia".

E-mail: luizasantos739@gmail.com

#### RESUMO

O artigo relata a experiência desenvolvida no projeto de Iniciação Científica sobre Severiano Porto e a Arquitetura Moderna na Amazônia, vinculado ao curso de Arquitetura e Urbanismo da Faculdade de Tecnologia da Universidade Federal do Amazonas, com o intuito de analisar, preservar e divulgar o patrimônio moderno, demolido ou existente, no estado do Amazonas e na região amazônica. Severiano Porto nasceu em 1928, na cidade de Uberlândia em Minas Gerais. Passou a sua infância na cidade do Rio de Janeiro e por consequência, em 1955, conclui a sua formação em Arquitetura na Universidade do Brasil. No ano de 1965, o arquiteto iniciou a sua trajetória em Manaus, onde passaria 36 anos, uma grande parte da sua vida. Sua primeira grande contribuição arquitetônica no Amazonas foi o Estádio Vivaldo Lima, projeto que fez o arquiteto morar na Amazônia. O arquiteto foi personagem ativo nas etapas de consolidação econômica do estado do Amazonas no final dos anos 60, usufruindo da prosperidade e avanços dessa época. A metodologia utilizada compreende em redesenhar e modelar uma obra do arquiteto e desenvolver e senso crítico e torno dela. A obra escolhida aqui é a Portobrás, projeto terminado em 1969, na cidade de Manaus.

Palavras-chave: Palavras-chave: Arquitetura Moderna; Severiano Porto; Amazônia

## PORTOBRÁS,1969

#### História

A história do edifício que abriga, atualmente, o 12° Comando Militar da Amazônia está diretamente ligada a história da instituição, da administração dos portos no Brasil e a trajetória de Severiano Mario Porto na região amazônica. Para melhor entende-la, é necessário analisar seus caminhos separadamente e depois uni-los em um só ponto.

A Portobrás antes de receber essa denominação foi chamada de Departamento Nacional de Portos e Vias Navegáveis-DNPVN. De acordo com a Lei 4.213 de 14 de fevereiro de 1963 a DNPVN, é uma autarquia com personalidade jurídica de direito público, com autonomia administrativa, técnica e financeira, um órgão de administração indireta que foi criado para administrar os setores portuários. O projeto do Arquiteto Severiano Mario Porto é de 1969, por isso conclui-se que foi desenvolvido como Departamento Nacional de Portos e Vias Navegáveis. A Lei n° 6.222, de 10 de Julho de 1975, extingue a DNPVN e constitui a Empresa de Portos de Brasil S.A. PORTOBRÁS, um 'holding' vinculado ao Ministério de Transportes Brasileiro. A Portobrás agiria supervisionando, orientando, coordenando, controlando e fiscalizando as atividades relacionadas com a construção e administração de portos e vias navegáveis interiores. Em Manaus, de acordo com jornais da época, a Portobrás foi implantada no mesmo edifício da DNPVN, no dia 26 de junho de 1975.

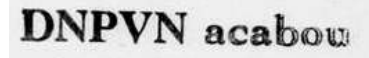

Extinguiram o Departamento Nacional de Por-Exemploram o Departamento Nacional de Por-<br>tos o Vias Navogáveis, O Congresso Nacional apro<br>vou a criação da Portobrás — Empresas de Portos do Brasil S/A, que vei absorver aquele departamento. A Portobrás tem capital social inicial de<br>mento. A Portobrás tem capital social inicial de<br>300 milhões de cruzeiros, a ser subacrito por pessoas jurídicas de direito público interno e entidasous juriaicas de direito público interno e entida<br>des de administração indireta da União, Estados<br>Distrito Federal e Municípios, Poderá Portobras Distrito Federal e Municípios. Poderá Portobrás<br>constituír subsidiárias na forma de empresa pública<br>ca ou aociedade de economia mista. Em Manau<br>deverão ser absorvidas pela Portobrás a séde regional do DNPVN e a Administraç

Figura 1 Artigo do Jornal Do Comércio; Data; 26/06/1975; Fonte: Acervo Biblioteca Nacional

A política de implantação do "holding" que deu origem a Portobrás, foi articulada em todo o país, com palestras e propagandas governamentais. Na região Amazônica ocorreu uma palestra com o Ministro dos Transportes destacando a importância da mudança administrativa. Destaca-se a fala do Ministro Dyrceu Nogueira:

" (...). Sob o ponto de vista técnico, a Portobrás será por excelência, fonte de normas da aplicação racional dos investimentos portuários, a direcionar suas subsidiárias na realização de projetos segundo planos de ação integrados e justiçados pela viabilidade economicidade de cada empreendimento. Assim cada subsidiária empregara recursos em projetos que se afinem com as demais unidades portuárias, de sorte a se obter o máximo de benefício para o conjunto com o mínimo de esforço empregado. (...)" (JORNAL DO COMÉRCIO,1975)

A Lei 8.029 de 12 de abril de 1990, por ordem do Decreto n° 99.244 de 10 de maio de 1990, desfaz o "holding" estabelecido pela Portobrás. A administração dos portos e do transporte aquaviário no país fica subordinado ao Ministério de Infraestrutura e é criada a secretária de administração de portos e vias navegáveis. Em Manaus a coordenação de Portos e vias navegáveis é feita pela secretaria dos portos, em um edifício no centro da cidade.

A trajetória militar na Amazônia se inicia no período imperial brasileiro, quando, por um decreto real, é instaurado o primeiro comando militar no norte do Brasil. Diversas mudança ocorreram na administração denominação e atividades exercidas pelo comando.

Em 1969, pelo Decreto n° 64.366, de 17 de abril de 1969, o Comando Militar da Amazônia é transferido para Manaus e o 12° Comando Militar é criado. Hoje, o comando exerce a função de proteger as fronteiras e fiscalizar a Amazônia Ocidental.

Severiano Mario Porto, nasceu em Minas Gerais, se mudou para o Rio de janeiro com 5 anos, onde cursou arquitetura e urbanismo na Universidade Nacional. Em 1963, vem a Manaus a convite do amigo e governador Arthur Ferreira Reis. O arquiteto realizou algumas obras de reforma de órgão público neste período. No ano de 1965, passa a morar em Manaus, onde fica por 30 anos. Suas obras são reconhecidas, como ícones da arquitetura moderna na Amazônia.

Realizou diversos projetos, desde obras públicas, estádios e órgãos administrativos até iniciativas particulares como, residências e restaurantes. Seu trabalho é conhecido pelo uso da madeira, concreto, aberturas planejadas e de diálogo modernista.

A história de Severiano Porto e a Administração de Portos, na época DNPVN- Departamento Nacional de Portos e vias Navegáveis começa em 1965, ano que projeta a sede do órgão. Em 1969, inaugura o edifício, que foi panejado de forma que se abriga oficias vindos de outras partes de Brasil e a administração da companhia de portos. Por esse motivo o projeto continha, espaços escolares, alojamentos, setor esportivo e local administrativo, com biblioteca a e mapoteca.

A planta circular não era novidade no trabalho de Severiano, pois em 1967 projetou o Restaurante Chapéu de palha e mais tarde a Pousada Guanavenas, ambas possuíam o uso da forma circular em sua organização. Este formato é bastante interessante por se identificar com o formato de estruturas vernáculas na Amazônia.

O edifício que no início abrigou o Departamento de Portos e Vias Navegáveis, logo depois de sua inauguração, passou a ser chamado de Portobrás e mais passou a ser ocupado por um órgão militar, o 12° Comando da Amazônia.

### Análise Descritiva

Localizado na Avenida Coronel Teixeira, Ponta Negra. O edifício está implantado em um lote de 5.000m², ás margens do rio Negro, antes de chegar a obra em si adentra-se um portal com as indicações do 12° Comando Militar da Amazônia de onde se a duas principais vias de acesso aos prédios. O caminho ao leste chega até 6 pavilhões, onde dois deles, dispostos paralelamente, constam nos projetos originais. Através deste caminho também acontece a conexão com o Comando de Embarcações da Amazônia.

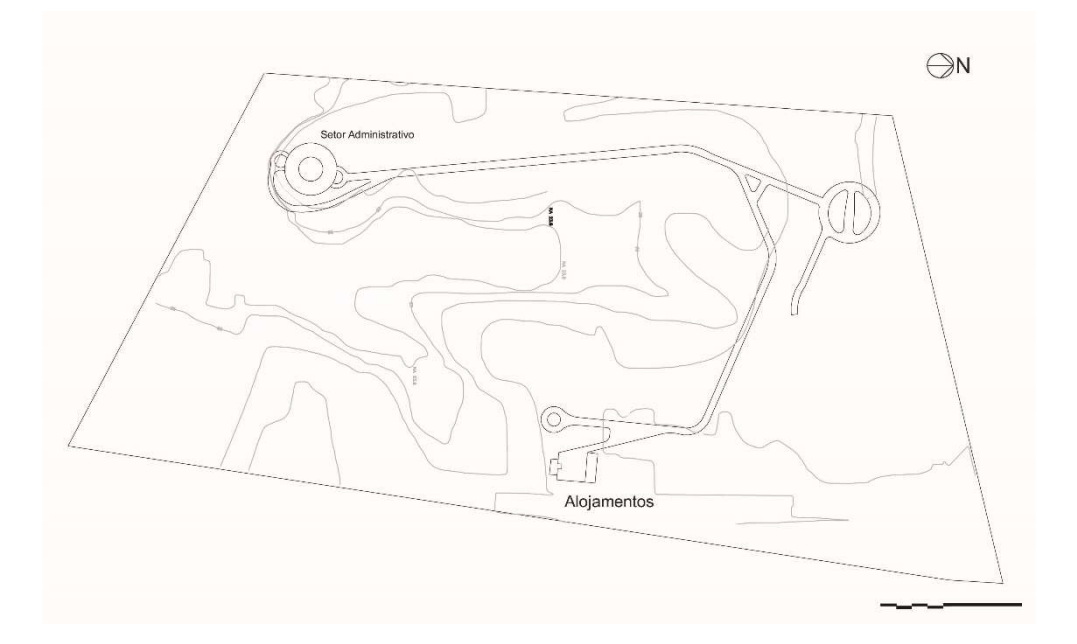

Figura 2 Implantação; Fonte: Acervo Pessoal

A outra via se dirige ao prédio principal, passando por uma Torre d' água, um estacionamento e uma anexo administrativo até chegar a entrada principal. Este caminho também leva o usuário a uma entrada privativa ao sul do edifício.

A sede da antiga Portobrás possui uma planta circular limitada por um muro de arrimo de pedra jacaré. A estrutura e os ambientes seguem uma modulação que acontece de forma que a partir de um ponto central saem linhas que funcional como eixo para os pilares, calhas e espaços internos. Essas linhas distam 15° umas das outras formando trapézios com base menor igual a 3,86m e base maior de 6,56m onde por meio de painéis, também modulados formado vãos de 1,20m, os espaços se acomodam.

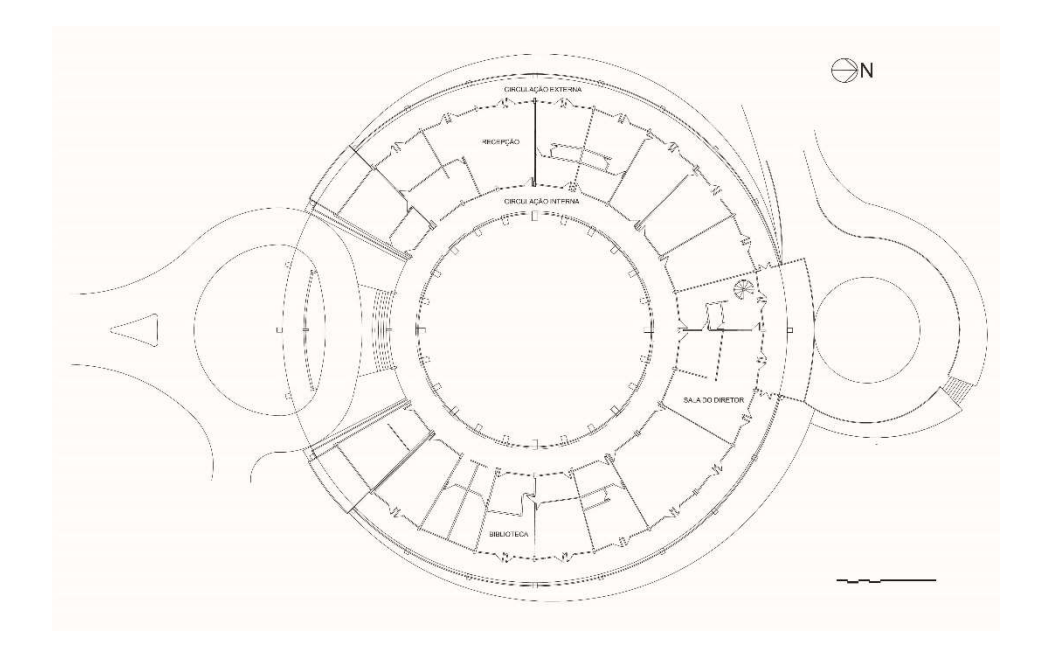

Figura 3 Planta Baixa; Fonte: Acervo Pessoal

A partir do eixo central e horizontal, seguindo o sentido horário, se constrói a estrutura de 24 módulos. Os pilares possuem dimensões de 20cmx60cm e em um intervalo de cinco em cinco vãos se encontra uma junta de dilatação. As estruturas verticais são "amarradas" por uma de 30cm de altura e 30cm de profundidade. Todo esqueleto é coroado por uma cobertura de telha tipo calhetão, que se organiza na forma de planos alternados. Ao plano de cobertura adiciona-se vigas calhas, chamadas pelo arquiteto de "buzinotes", estruturas para escoamento da água em U e com dimensões de 0, 5mx1mx0.2m.

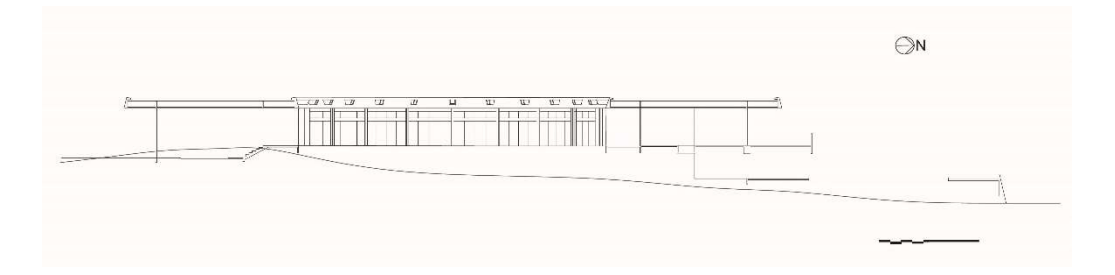

Figura 4 Corte Transversal; Fonte: Acervo Pessoal

A partir da ortogonal horizontal, contando dois módulos para baixo e para cima, forma-se entrada principal do prédio, ao norte. O acesso principal acontece atrás de um plano de cobogos de correto medindo 0,2mX0,2m, é observado que esta parede só existe em projeto, mas não na obra construída. Por meio de uma escada acessa-se o pátio interno. Ao centro se forma um jardim interno com 13m de raio, circundado por um corredor de 3m que dá acesso as salas.

Após os dois primeiros espaços, citados acima como entrada, seguindo para a direita surge o primeiro módulo construído, onde encontra-se um jardim. As janelas em veneziana com vãos de

1,20m se abrem para esta área paisagística. Em seguida a configuração do edifício se modifica, passando a ter uma varanda para cada trapézio. Esta varanda possui 3m de largura e funciona, também, como uma ligação entre as salas. Observa-se que o módulo que abriga a sal do diretor, foi organizada em uma modulação tripla. Internamente a sala abriga uma cozinha, banheiros, secretaria, sala de espera, sala de descanso, acesso direto a sala de reuniões, a uma varanda com 6m de passeio e ao subsolo. Esta parte abaixo do nível do edifício, abriga um depósito, abrigo para carros e o quadro de luz. Esta área é acessada através de uma escada localizada na sala principal.

As instalações elétricas e hidráulicas, se encontram em estruturas abrigadas no forro de todo o edifício. Para a facilitar a manutenção, esses shafts podem ser alcançados através de partes removíveis que medem 1,5Mx0,7m. Existem possíveis abertura também no piso do edifício para o alcance das estruturas hidráulicas.

As esquadrias de todo o edifício possuem uma organização modular pela qual é possível classificalas. As portas e venezianas que dão acesso as salas a partir do jardim interno, formam uma ordenação de três painéis de 1m de venezianas móveis e uma porta pivotante de mesma medida, alternando algumas vezes a posição da porta. Nos módulos que não possuíam acesso direto pela parte interna as esquadrias se organizam em três painéis de 1,20m de vão, também móveis. As portas e painéis que dão acesso a varanda compartilhada são organizados em uma porta dupla pivotante de 1m cada vão e painéis de vidro, medindo 1,20m, com esquadrias de madeira.

Internamente, os painéis possuem organizações variadas, mas sempre seguindo uma organização de planos medindo 1,20m. Acima da viga de amarração, existe um pequeno painel de 30cm de altura funcionado como venezianas móveis, para a entrada de iluminação natural indireta. Além dos painéis, a divisão pode ser feita por paredes em alvenaria, principalmente nos banheiros.

Analisando a partir do primeiro módulo ao leste, observa-se que a tipologia da divisão das salas e quantidade de módulos utilizados é variada. O primeiro módulo, abriga função de arquivo, com uma sala de almoxarifado e de armazenamento de materiais que terminam em um jardim sem abertura para a varanda compartilhada.

A sala seguinte abriga funções de finanças e caixa e ocupa três módulos com acesso a varanda. O próximo item do programa atendido é o de escritórios que abrangem um trapézio, com um banheiro de dimensões 3,60mx1,60m. Logo em seguida vem as salas de projeto, mapoteca e de estudos localizadas em três diferentes módulos. Depois observa-se a sala do diretor, já citada anteriormente. Passada a sala do diretor, vem o auditório também ocupando dois módulos, com aceso a varanda compartilhada e duas formas de entrada. Após o auditória as salas seguem uma modulação de um em um, as vezes separada por paredes de alvenaria em áreas molhadas.

Em seu exterior o edifício se mostra como uma construção robusta, circundada por um muro de pedra jacaré com profundidade de 80cm, nas partes mais densa. Este muro de arrimo vai diminuindo sua dimensão do módulo central ao primeiro módulo. Existe, também, um platô onde são posicionados mastros para hastear bandeiras e também uma área para o retorno de carros.

### Análise critica

Analisar o projeto é importante para o aprendizado e apreensão da obra. O trabalho de Severiano Mario Porto possui características peculiares em relação ao projetar na região amazônica. É claro que antes dele alguns exemplares como, Álvaro Vital Brasil e Oswaldo Bratke, onde o uso da matéria-prima disponível no local da obra, atendimento as necessidades de um programa arquitetônico exigente e o tempo de execução disponível resultaram em projetos interessantes e articulados.

Já na implantação é possível visualizar a forma como os caminhos se constroem organicamente e possuem acesso direto ao prédio principal, administrativo. No diagrama de cheios e vazios consta três prédios, sendo o menor de área com 200m<sup>2</sup>, e o maior com área de 2500m<sup>2</sup>. A taxa de ocupação do lote é de 0,68%.

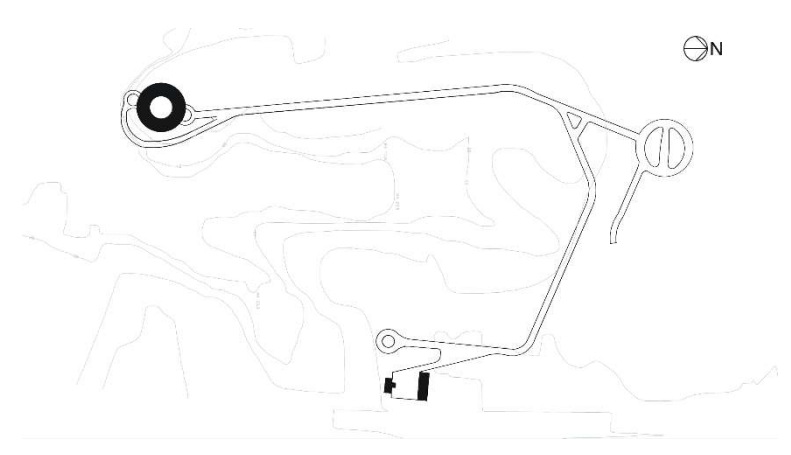

Figura 5 Diagrama de Cheios e Vazios; Fonte: Acervo Pessoal

O diagrama de permeabilidade mostra que o lote possui uma extensa área permeável de vegetação característica da Amazônia. Atualmente um pouco desta área já foi perdida, pois foram adicionadas algumas funções ao programa original, como a criação de um estacionamento e outros edifícios adicionados. Toda a área em branco da imagem representa a vegetação que circunda o edifício.

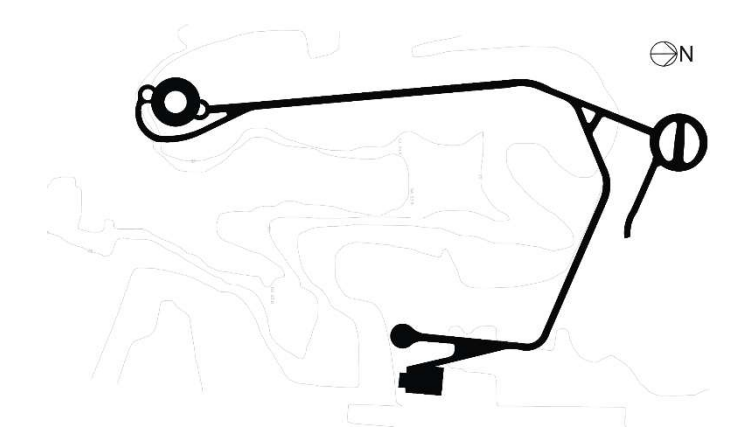

Figura 6 Diagrama de Impermeabilidade; Fonte: Acervo Pessoal

Na questão do uso da planta circular, Severiano Porto surge de forma icônica. Esse formato, já utilizado pelo arquiteto anteriormente e usado posteriormente ao projeto em questão. No projeto da Portobrás, o uso da planta circular tem influência na setorização do espaço. Observa-se no diagrama a baixo a setorização dos espaços interiores do prédio.

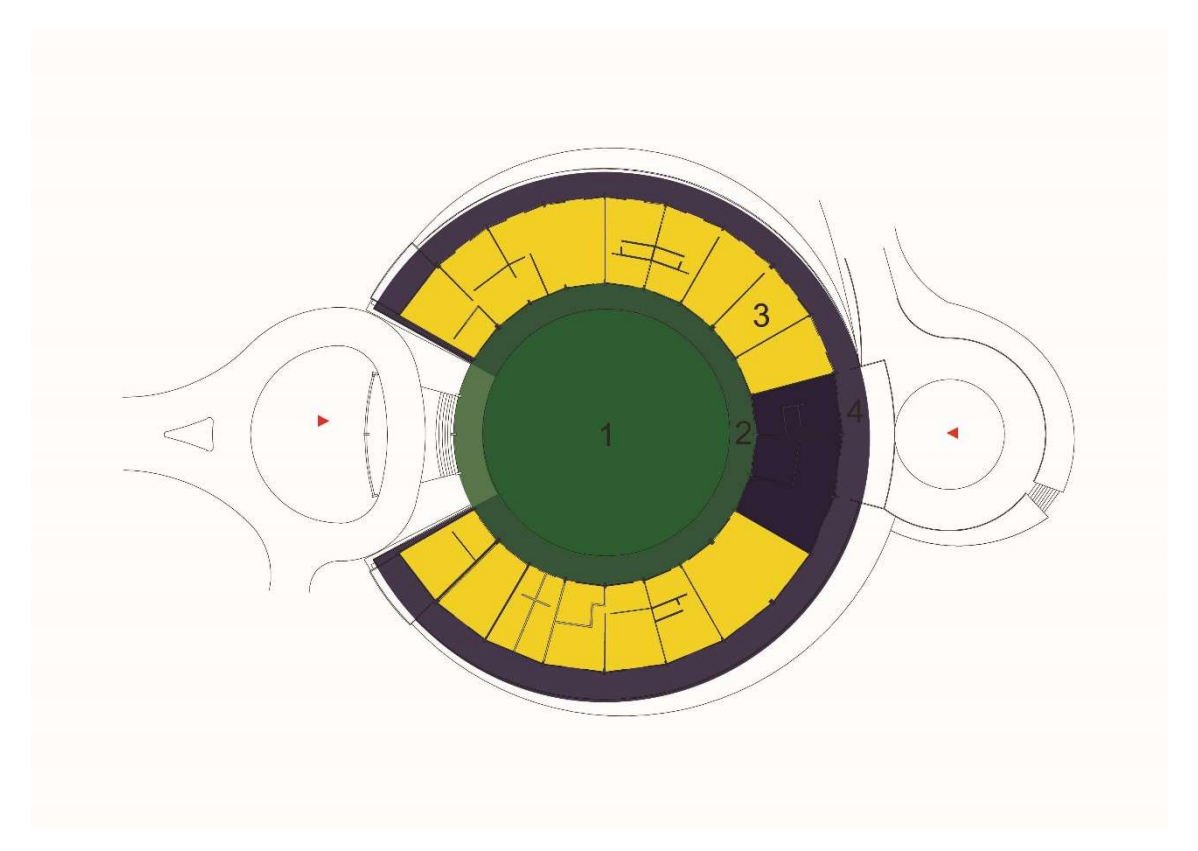

Figura 7 Setoriazação do Bloco Administrativo; Fonte: Acervo Pessoal

II SAMA - Seminário de Arquitetura Moderna na Amazônia 13, 14, 15 e 16 de março de 2017.

Os espaços se organizam em círculos concêntricos, onde o mais interior de cor verde funciona como um jardim internos. Que facilita a ventilação cruzada dos ambientes e a integração social e menos privada do edifício. Por este motivo o espaço 2, correspondente ao segundo círculo - em um tom de verde diferente - é como um corredor de acesso a todas atividades do seu perímetro. Observa-se que essa circulação é a mais interna e mais social, pois não limita o acesso dos visitantes e usuário a sala.

O setor 3 em amarelo, abriga diversas atividades administrativas do edifício, como biblioteca, mapoteca, escritórios, copa e banheiros. No mesmo círculo, mas na cor azul está a sala do diretor, que possui um acesso particular e privilegiado em relação ao acesso as diversas estruturas do edifício. O último círculo, em azul mais claro, funciona como uma varanda destinada aos escritórios. Essa varanda facilita a conexão dos funcionários e as outras salas.

É interessante observar a articulação de três estruturas, o corredor interno, a sala do diretor e varanda externa. Através desta análise observamos a hierarquia empregada na organização do prédio. Onde a o corredor interno funciona para movimentação social, justificada, também pela organização das salas. Onde as funções de atendimento ao público, como recepções e secretarias ficam na porção mais à frente do espaço. O jardim ajuda no embelezamento e foco da atenção do público.

A sala do diretor, possui conexão direta com as duas varandas, mas tem acesso direto sem passar pela circulação social. A hierarquia se mostra, principalmente aqui. O maior cargo exercido tem acesso privativo e também consegue alcançar todas as funções de forma particular através da varanda externa. Nesta questão surge a importância da varanda que funciona como uma passagem destinada aos funcionários.

Portanto, através da metodologia utilizada na análise do projeto é possível descobrir e redescobrir fatos importantes para o entendimento da arquitetura moderna na região amazônica. A pesquisa estimula o conhecimento e a preservação de um material vivo para a sociedade, fator muito importante na construção de uma arquitetura de boa qualidade.

## Referências

COMÉRCIO, Jornal do. DNPVN. Acabou. 1975. Disponível em: <https://www.bn.gov.br/explore/acervos/hemeroteca-digital>. Acesso em: 26 jun. 1975.

ABRAHIM, Roger. Poesia na floresta: A obra de Severiano Mario Porto no Amazonas. 22. ed. Manaus: Reggo Edições, 2014. 112 p.

PERREIRA, José Ramón Alonso. Introdução a História da Arquitetura. 2. ed. Porto Alegre: Bookman, 2010. 394 p.

SEGAWA, Hugo. Arquiteturas no Brasil: 1900-1990. 5. ed. São Paulo: Edusp, 1999.